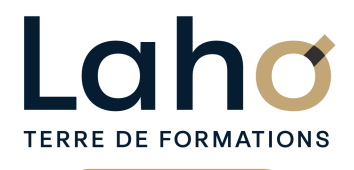

C CI HAUTS-DE-FRANCE

# **BUREAUTIQUE, INFORMATIQUE, PAO**

## **FORMATION CONTINUE**

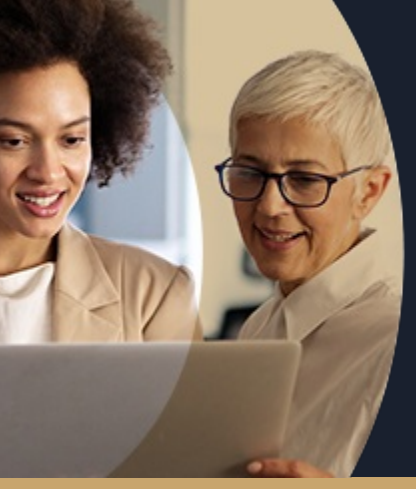

#### **S'INITIER À OFFICE 365, LE TRAVAIL COLLABORATIF, LA RÉUNION VIRTUELLE VIA TEAMS**

**A partir de 390€ nets de taxes.**

**469€ avec certification**

#### **100%** présentiel

**Public visé :** Toute personne souhaitant se familiariser avec le nouvel outil Office 365.

**Prérequis :** Sans niveau spécifique

**Accessibilité aux personnes handicapées Contactez-nous pour une étude de vos besoins.**

### **Prochaines sessions**

ANNÉES D'EXISTENCE ET D'EXPÉRIENCE

**AULNOY-LEZ-VALENCIENNES** SESSION 1 : 16 octobre SESSION 2 : 4 décembre

**LENS** SESSION 1 : 17/09/2024 SESSION 2 : 29/10/2024 ( liste non exhaustive )

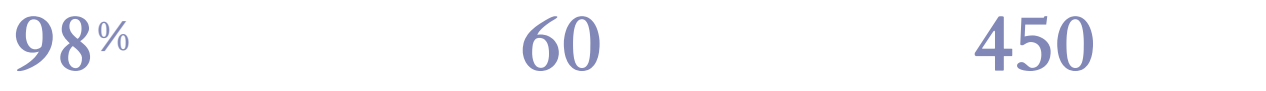

DE TAUX DE **SATISFACTION** 

**Objectifs Les + de la formation**

FORMATIONS DISPONIBLES

Découvrir les principaux usages du travail collaboratif avec Office 365

Créer, organiser et partager des documents publiés sur OneDrive

Gérer son calendrier, inviter des contacts à des rendez-vous. Partager son agenda et affecter des droits (Outlook, calendrier)

Communiquer en visio, tchat, messagerie via Teams, partager et travailler avec des membres internes ou externes à l'entreprise

- Formation pratique alliant démonstration et exercices pratiques
- Formation très pragmatique

Retrouvez toutes nos formations sur : **[laho-formation.fr](https://laho-formation.fr)**

BESOIN D'ÊTRE CONTACTÉ(E) POUR PLUS D'INFORMATIONS OU POUR UN DEVIS ? APPELEZ NOTRE CONSEILLER pour un premier entretien GRATUIT et SANS ENGAGEMENT.

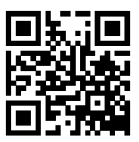

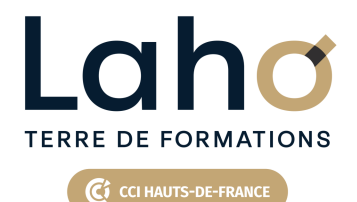

# **BUREAUTIQUE, INFORMATIQUE, PAO**

**FORMATION CONTINUE**

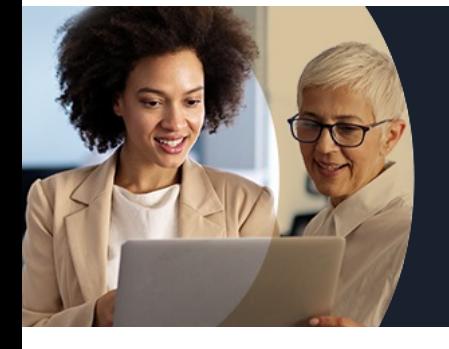

# **S'INITIER À OFFICE 365, LE TRAVAIL COLLABORATIF, LA RÉUNION VIRTUELLE VIA TEAMS**

# **Contenu de la formation**

**Démarrer avec Office 365 Communiquer, collaborer et gérer des pièces jointes Créer et partager des documents en ligne (sous Word, Excel, Powerpoint...) Préparer et organiser des réunions en ligne : Teams Communiquer avec Teams**

Retrouvez toutes nos formations sur : **[laho-formation.fr](https://laho-formation.fr)**

BESOIN D'ÊTRE CONTACTÉ(E) POUR PLUS D'INFORMATIONS OU POUR UN DEVIS ? APPELEZ NOTRE CONSEILLER pour un premier entretien GRATUIT et SANS ENGAGEMENT.

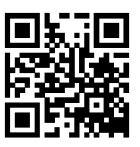

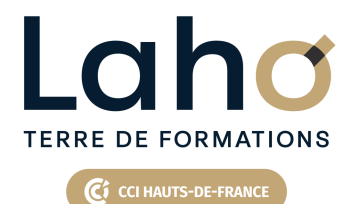

# **BUREAUTIQUE, INFORMATIQUE, PAO**

## **FORMATION CONTINUE**

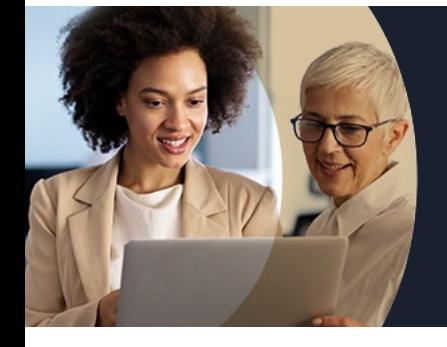

# **S'INITIER À OFFICE 365, LE TRAVAIL COLLABORATIF, LA RÉUNION VIRTUELLE VIA TEAMS**

### **Modalités, méthodes et outils pédagogiques**

Mise en situation Alternance d'apports théoriques et d'exercices pratiques

## **Résultats attendus**

Chaque participant sera capable de :

- Gérer son calendrier en ligne et inviter des contacts à des RDV
- Partager et travailler sur des documents communs
- Créer une réunion, une visio à partir de Teams et d'Outlook

## **Modalités d'évaluation**

Processus d'évaluation des acquis tout au long de la formation Evaluation de fin de formation individuelle par le formateur

#### **Modalités de financements**

Cap Emploi, Compte Personnel de Formation (CPF), Entreprise, Opérateurs de Compétences (OPCO), Particulier, Pôle Emploi

## **Intervenants**

Une équipe de consultants formateurs experts dans le domaine

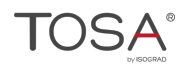

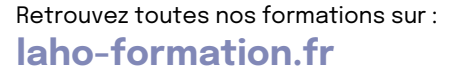

BESOIN D'ÊTRE CONTACTÉ(E) POUR PLUS D'INFORMATIONS OU POUR UN DEVIS ? APPELEZ NOTRE CONSEILLER pour un premier entretien GRATUIT et SANS ENGAGEMENT.

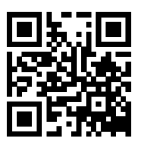